# Composición de Acciones: 2- Selección simple 3- Selección múltiple

Prof. Hilda ContrerasProgramación 1 hildac.programacion1@gmail.com

# Selección o Condicional

- En programación no siempre vamos a realizar todas las acciones de una secuencia.
- Necesitamos usar condiciones (expresiones lógicas) que expresen las circunstancias o requisitos para que una secuencia de acciones se pueda ejecutar o no.

# Selección simple

Selección | Decisión | Condicional | Si-entonces

Muchas acciones dependen de la toma de decisiones. Debe incluirse un mecanismo para evaluar condiciones y dependiendo de su resultado ejecutar o no acciones

#### **Selección = Decidir**

# Notación algorítmica

Sea **B** una proposición lógica y **A** una acción cualquiera, la selección simple se expresa:

Si **B** entonces **A**finsi

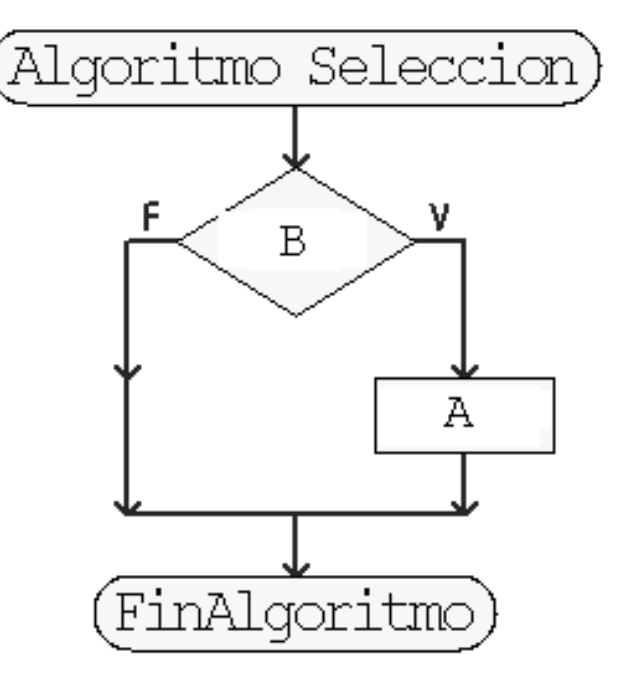

# Notación algorítmica

Sea **B** una proposición lógica y **A, C** acciones cualquiera, la selección compuesta se expresa:

Si**B** entonces **A**Sino **C**finsi

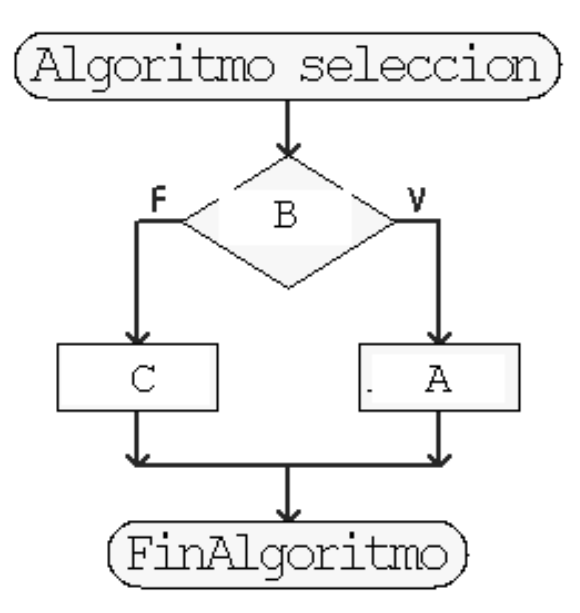

# Ejemplo 2: *Máximo de 2 valores*

Enunciado: dado dos valores enteros nominados A y B respectivamente, se quiere determinar cual de los dos valores es el mayor

$$
EI = \{A = a; B = b\} \rightarrow \boxed{\text{Algorithmo}} \rightarrow \text{EF} = \{Value \text{value} \}
$$
\n
$$
\begin{array}{c}\n \text{maximo entre a} \\
\text{y b}\n \end{array}
$$

# Solución: 1era versión

Estrategia: Estudio de casos

- A > B
- A < B
- $\bullet$   $\quad$   $A = B$

LEXICO:

Entero A,B: identificadores de los valores enteros de entrada

# Solución: 1era versión

**Leer A, B**

**EI={A=a; B=b}**

**Si A > B entonces** 

**MAX <-A**

**Finsi**

**Si A < B entonces** 

**MAX <-B**

**Finsi**

**Si A = B entonces** 

**MAX <-A**

**Finsi**

**EF={A=a;B=b;MAX=maximo(a,b)}**

**Escribir MAX;** 

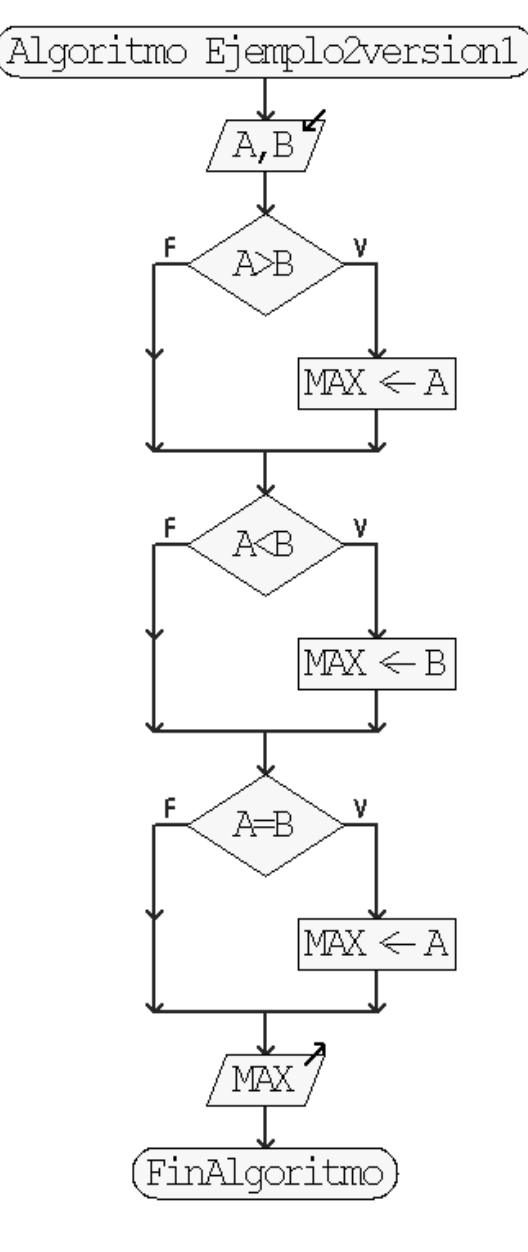

## Solución: 2da versión

Estrategia: Si sino entonces con variable MAX.

La versión 1 considera todos los casos por separado, el primer y tercer caso da el mismo resultado se puede unir con el operador relacional <=

LEXICO:

Entero A,B: identificadores de los valores enteros de entrada

# Solución: 2da versión

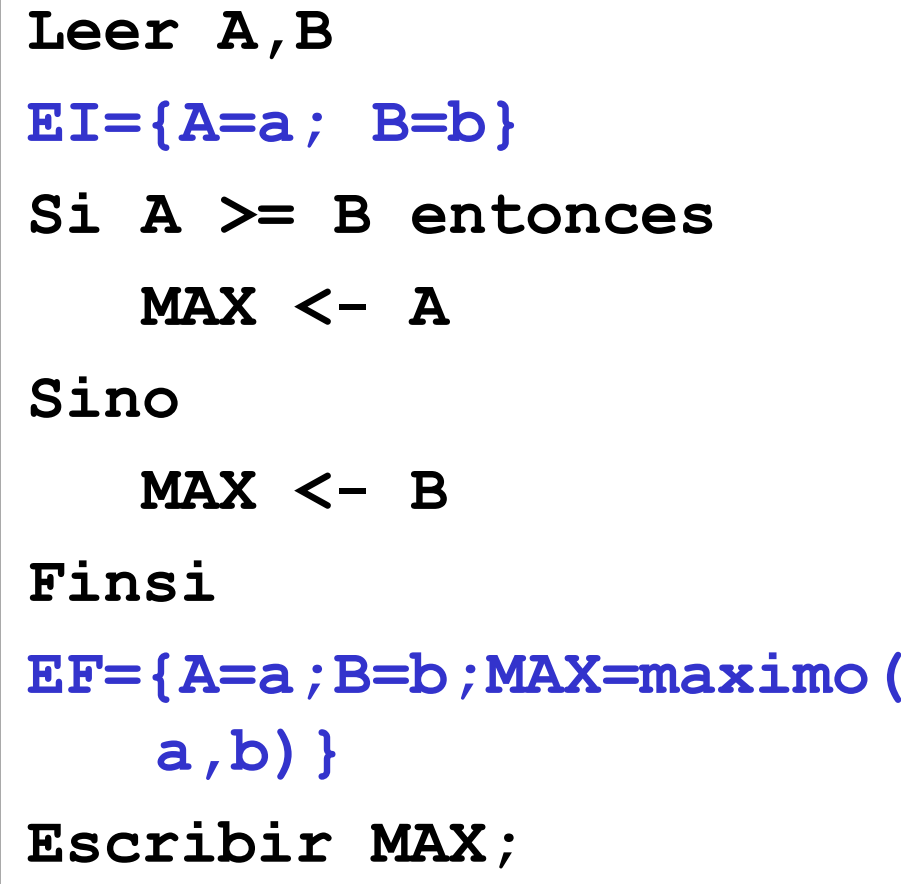

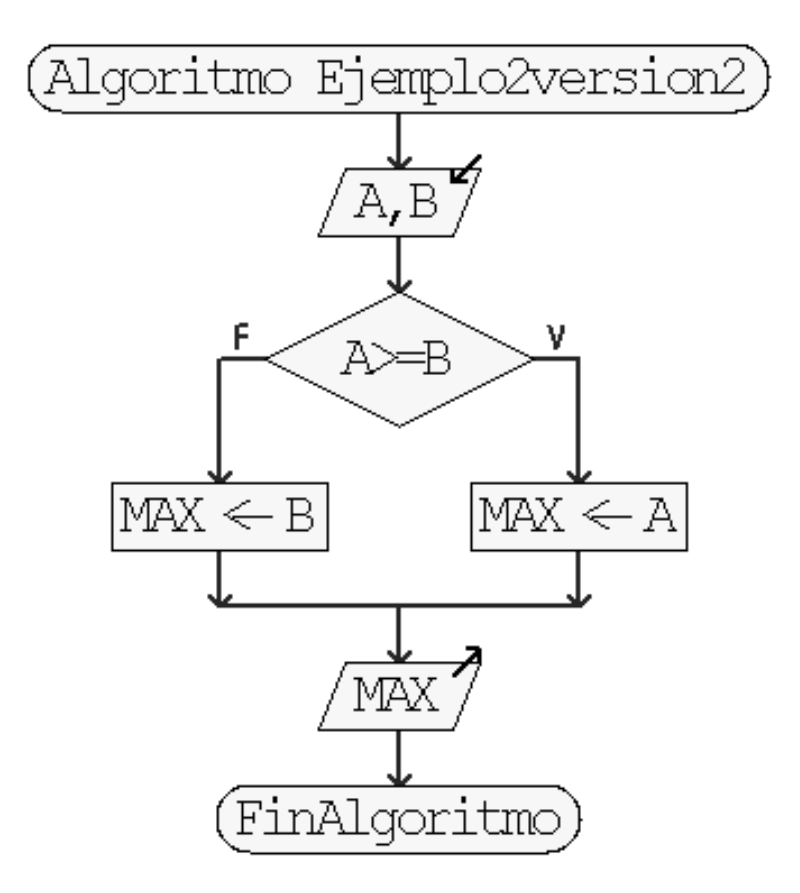

# Solución: 3era versión

Estrategia: MAX por defecto.

Se asume un valor máximo por defecto que solo se cambia si el contrario es mayor

LEXICO:

- Entero A,B: identificadores de los valores enteros de entrada
- Entero MAX: identificador que contiene el valor máximo entre A y B calculado por el algoritmo

#### Solución: 3era versión

**Leer A, B EI={A=a; B=b} MAX <-ASi B > A entonces MAX <-BFinsiEF={A=a;B=b;MAX=maximo( a,b)} Escribir MAX;** 

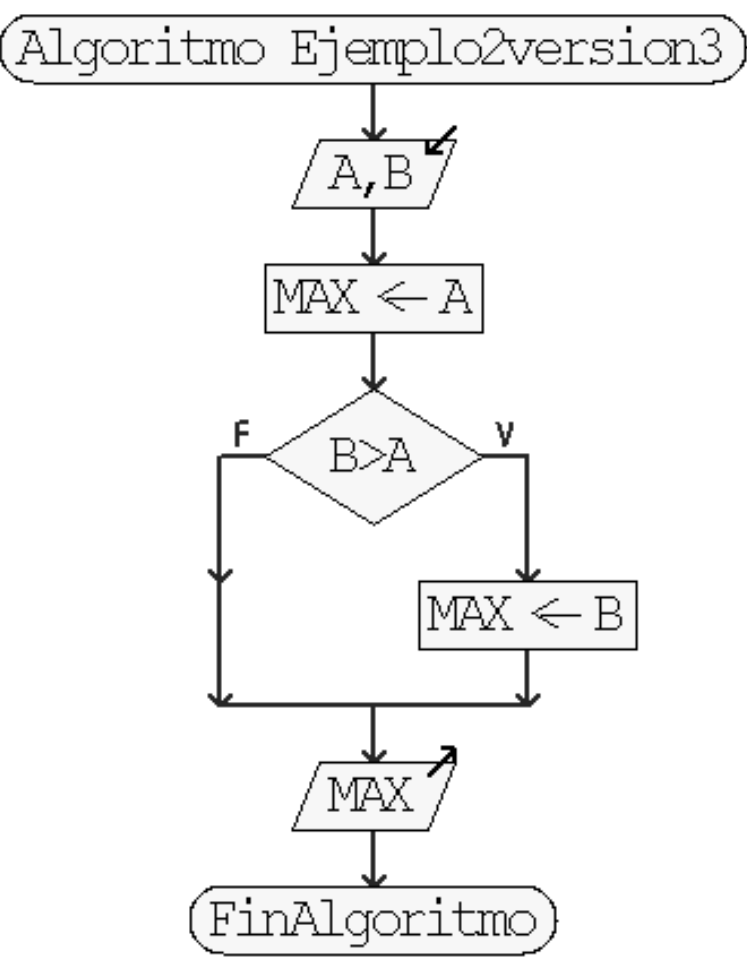

# Ejemplo 3: *Máximo de 3 valores*

Enunciado: dado tres valores enteros nominados A, B y C respectivamente, se quiere determinar cual de los dos valores es el mayor. Asuma que los 3 valores son diferentes

$$
EI = \{A=a; B=b; \rightarrow \text{Algorithmo} \rightarrow EF = \{Value \text{C} = c\}
$$
\n
$$
C = c
$$
\n
$$
D y c
$$

#### Solución: 1era versión

#### Estrategia: Estudio de casos

- •A>B y B>C : MAX <- A
- •A>C y C>B : MAX <- A
- $\bullet$ B>A y A>C : MAX <- B
- •B>C y C>A : MAX <- B
- C>A y A>B : MAX <- C
- $\bullet$ C>B y B>A : MAX <- C

LEXICO:

Entero A,B,C: identificadores de los valores enteros de entrada

# Solución: 1era versión

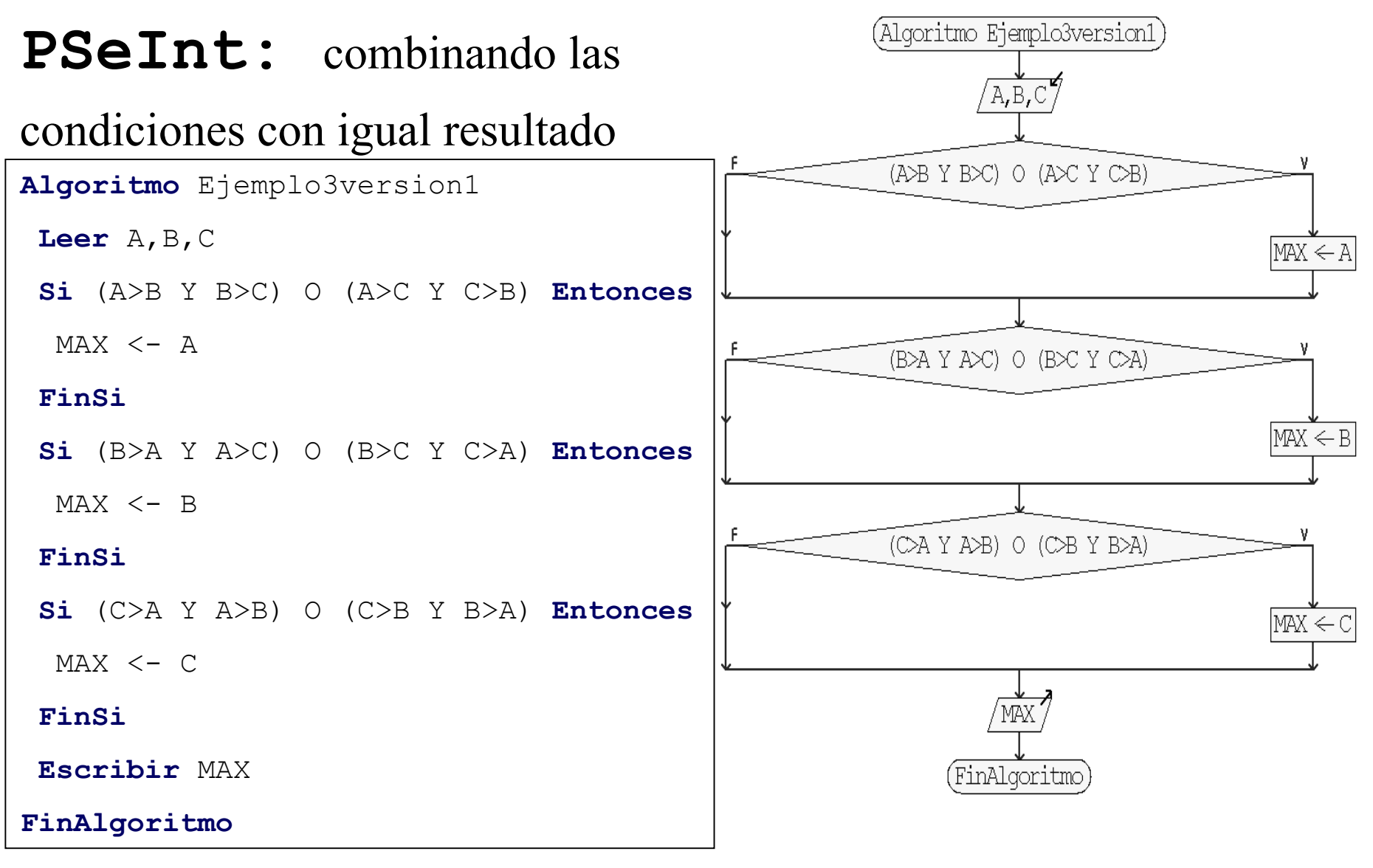

# Solución: 2da versión

Estrategia: Analogía al problema de máximo de 2 valores.

Se reduce la cantidad de valores a comparar. Condicionales anidados

LEXICO:

Entero A,B,C: identificadores de los valores enteros de entrada

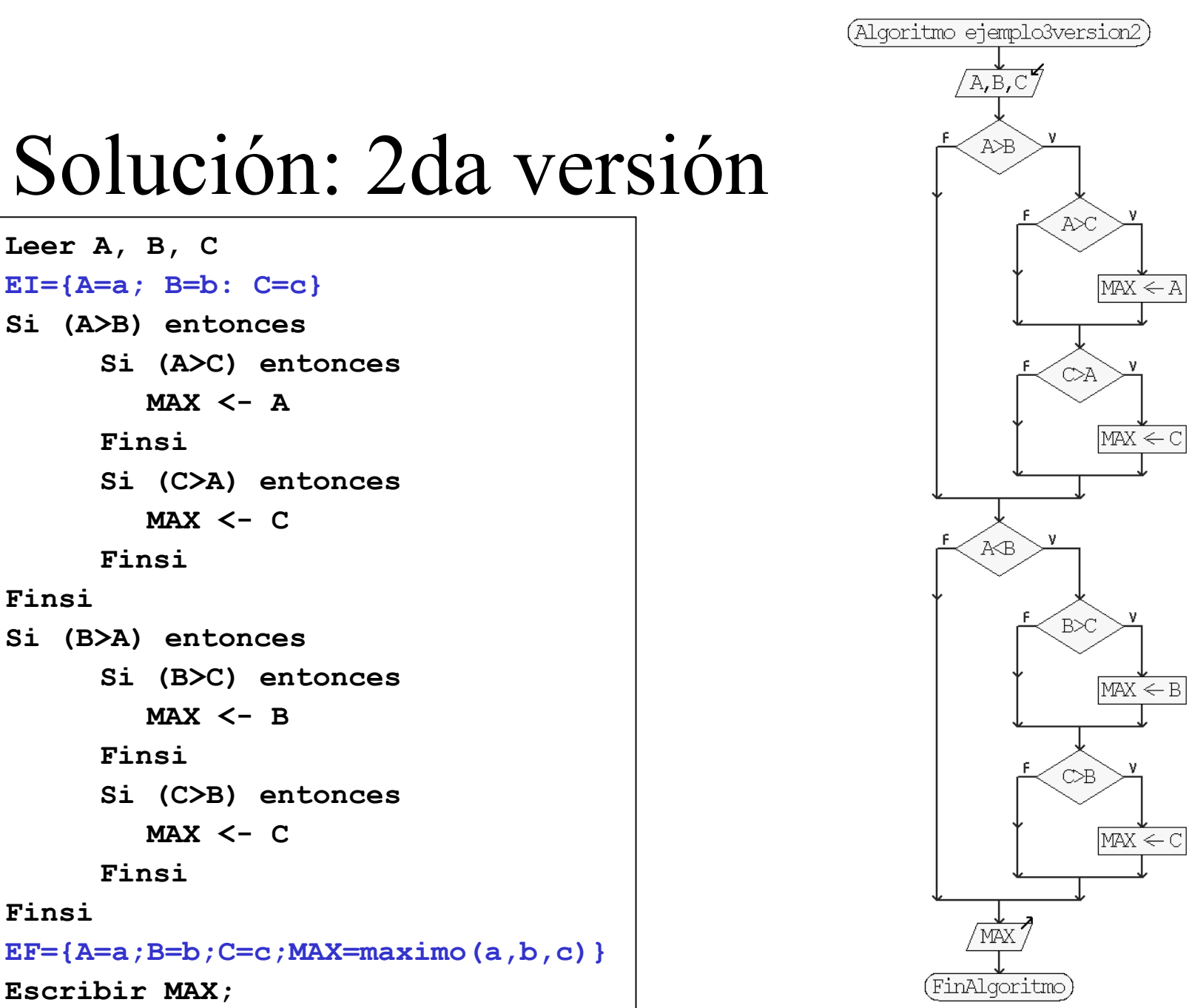

#### Solución: 2da versión

**Leer A, B, C EI={A=a; B=b: C=c} Si (A>B) entonces Si (A>C) entonces MAX <- A FinsiSi (C>A) entonces MAX <- C FinsiFinsiSi (B>A) entonces Si (B>C) entonces MAX <- B FinsiSi (C>B) entonces MAX <- C FinsiFinsi**

**Escribir MAX;** 

#### Solución: 3era versión

Estrategia: Analogía al problema de máximo de 2 valores y secuenciamiento.

Se resuelve con A y B, y luego el máximo (entre A y B) se resuelve con C

LEXICO:

Entero A,B,C: identificadores de los valores enteros de entrada

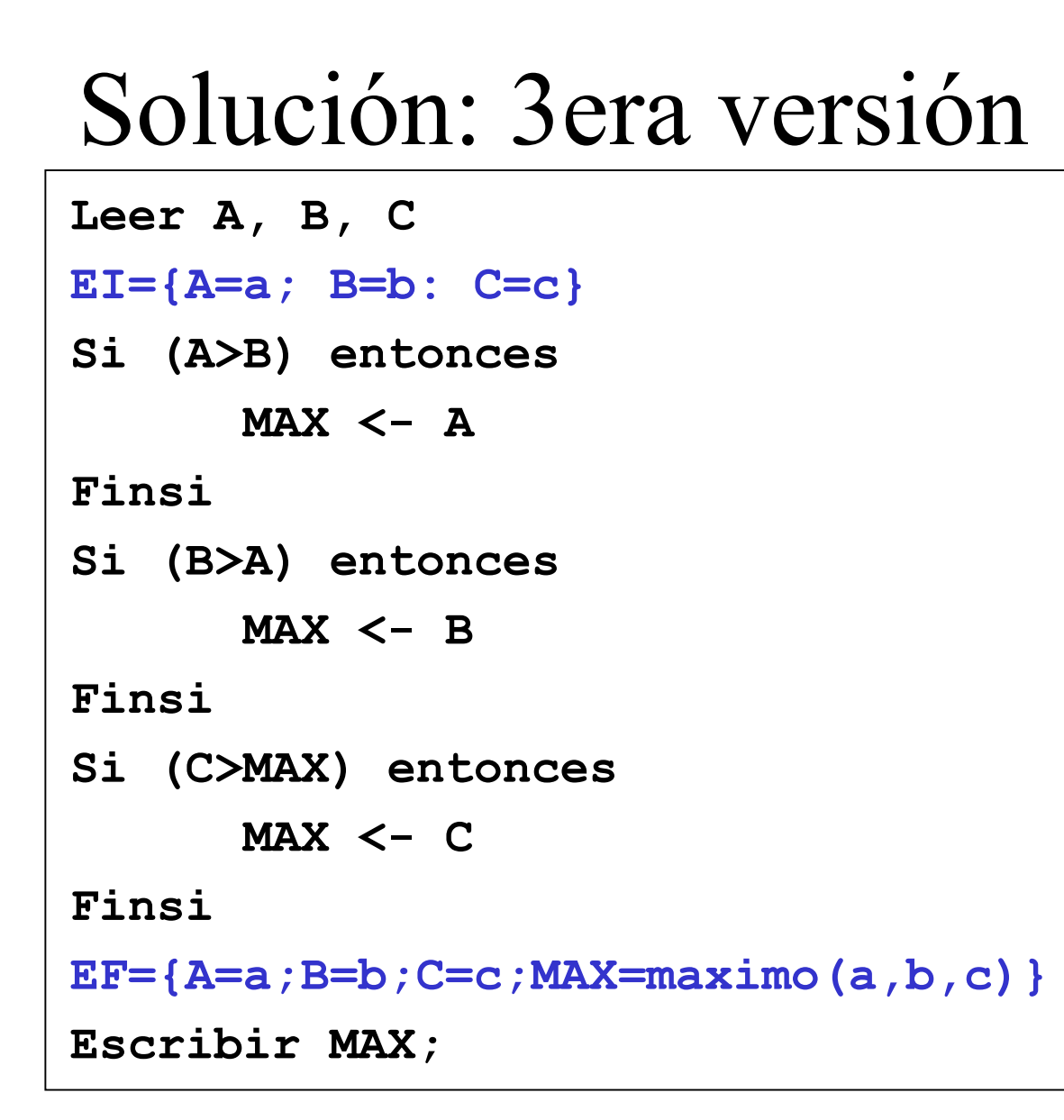

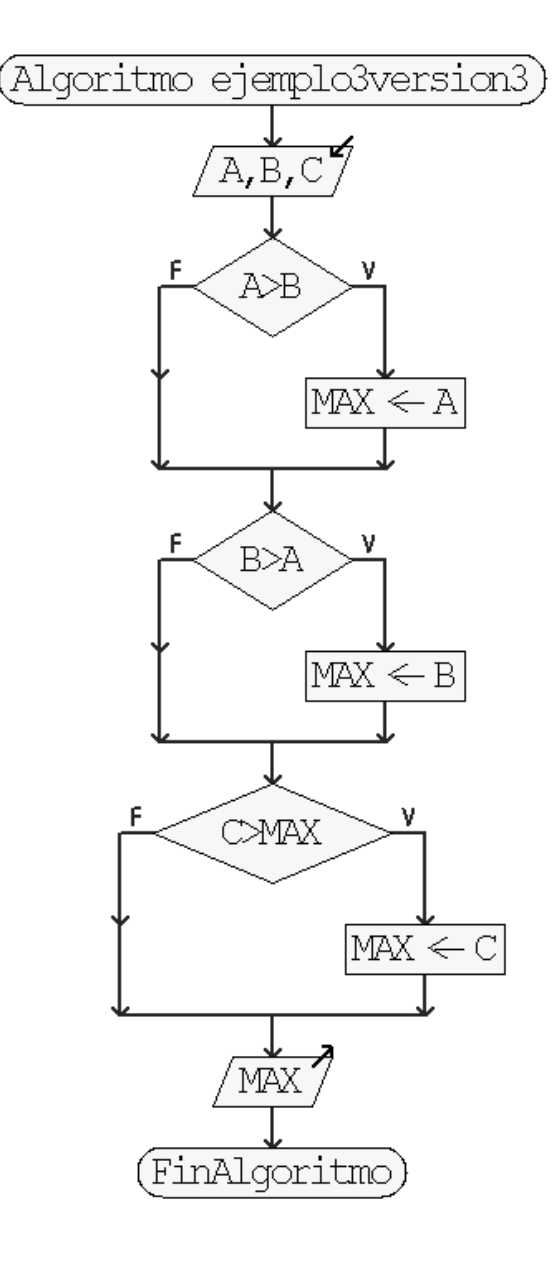

## Solución: 4ta versión

Estrategia: preguntarse: ¿cuándo A es el mayor? La respuesta es: cuando A>B y A>C Se aplica para cada valor y se simplifican las condiciones de la versión 1

LEXICO:

Entero A,B,C: identificadores de los valores enteros de entrada

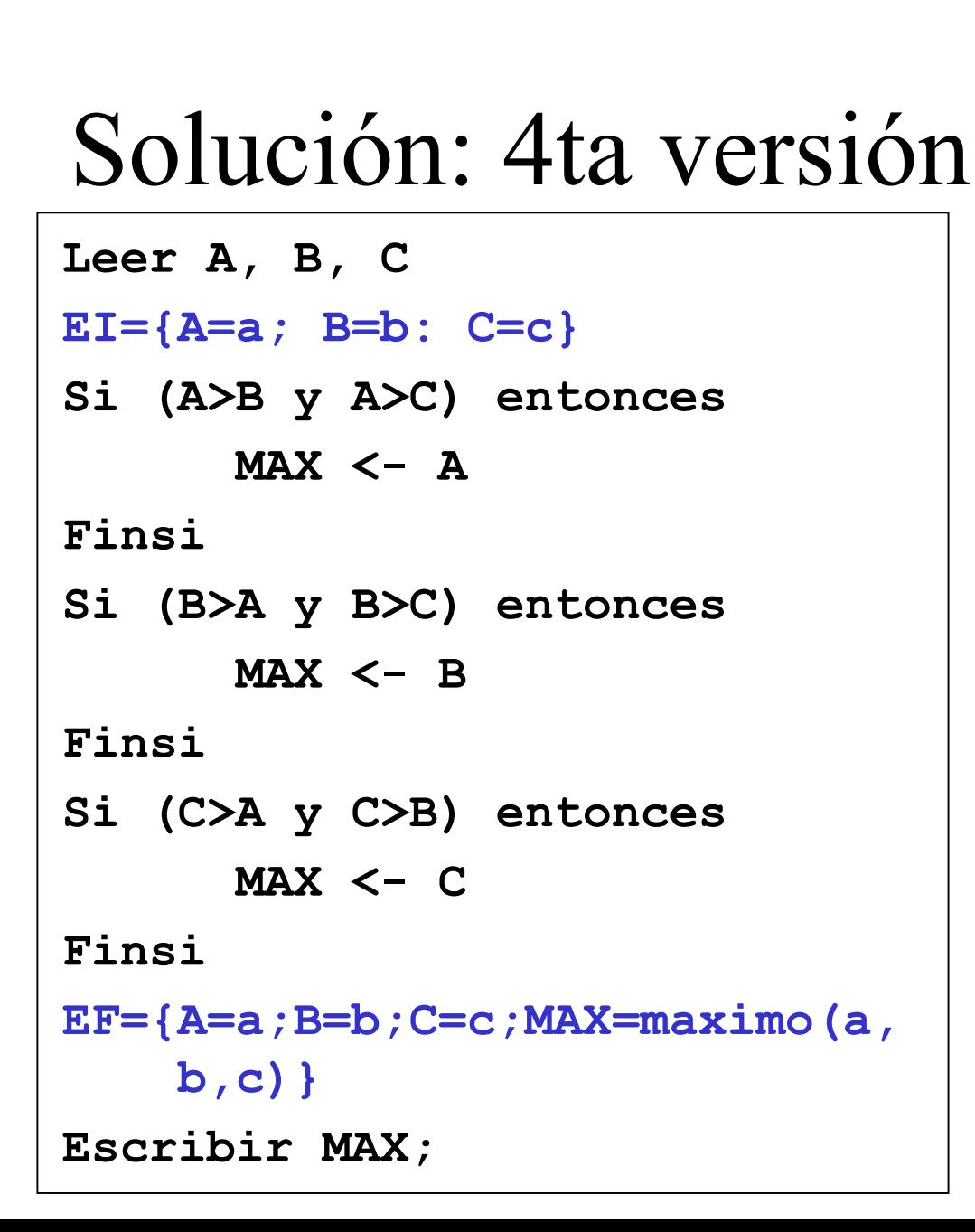

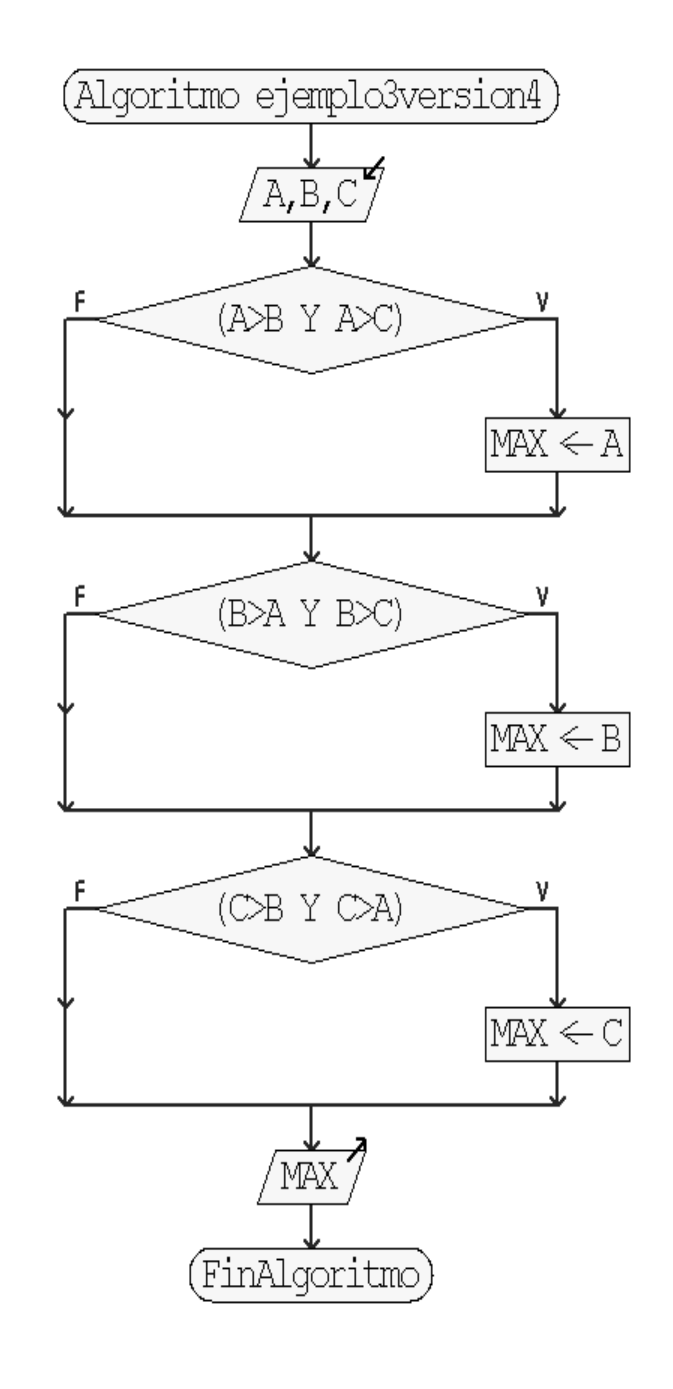

# Solución: 5ta versión

#### Estrategia: MAX por defecto Se asume que A es el máximo y se compara ese máximo con el resto. Simplifica las comparaciones

LEXICO:

Entero A,B,C: identificadores de los valores enteros de entrada

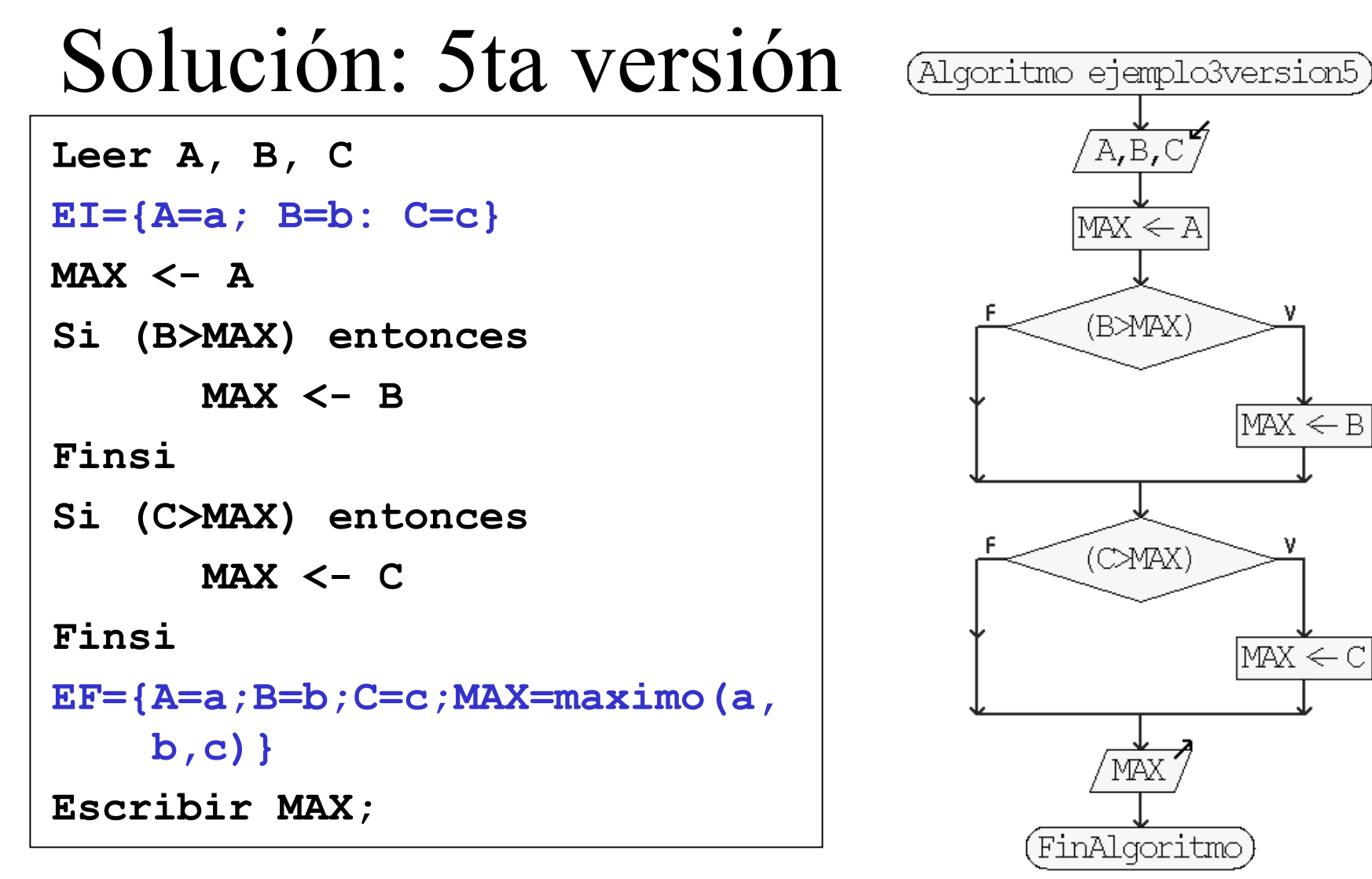

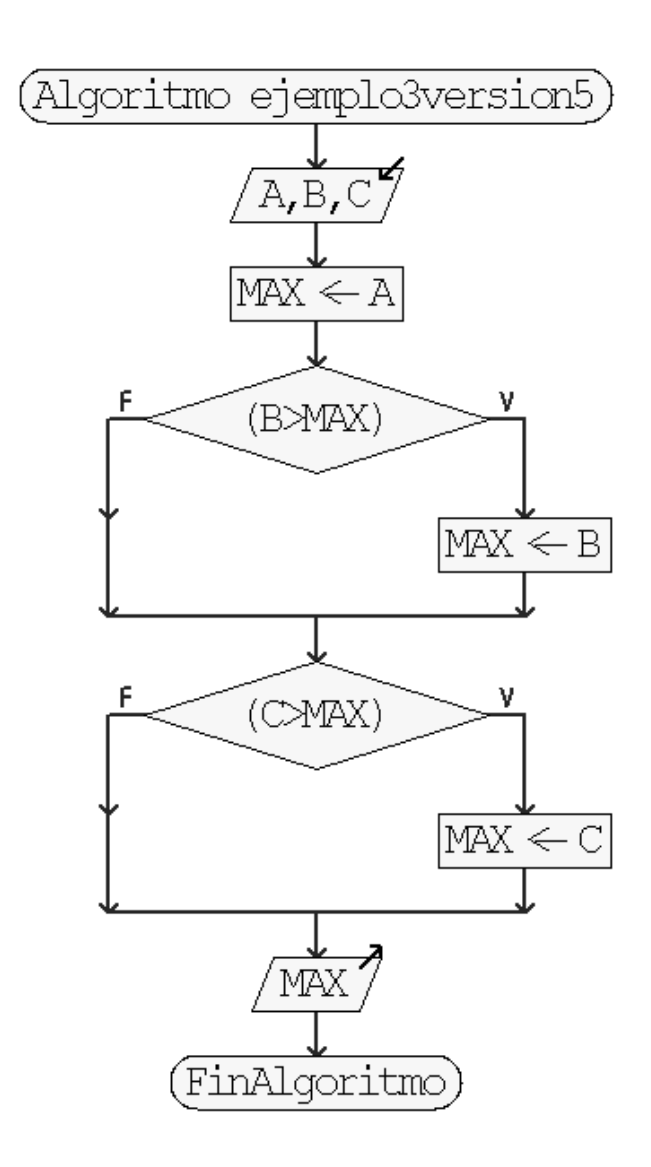

# Selección Multiple

Se realiza sobre el valor de una variable no estructurada.

A diferencia de la selección simple (si y sino) puede considerar mas de 2 opciones. Solo una opción es verdadera y se ejecuta las acciones asociadas.

# Ejemplo 4: *Valor de A*

Enunciado: dado el valor de un entero A, se aplca la siguiente regla: si es 1 sumarle 1, si es 2 sumarle 2, si es 3 sumarle 3 y si es cualquier otro valor asignarle cero.

$$
EI = \{A = a\} \rightarrow \boxed{Algorithmo} \rightarrow EF = \{A = valor
$$
   
según la regla\}

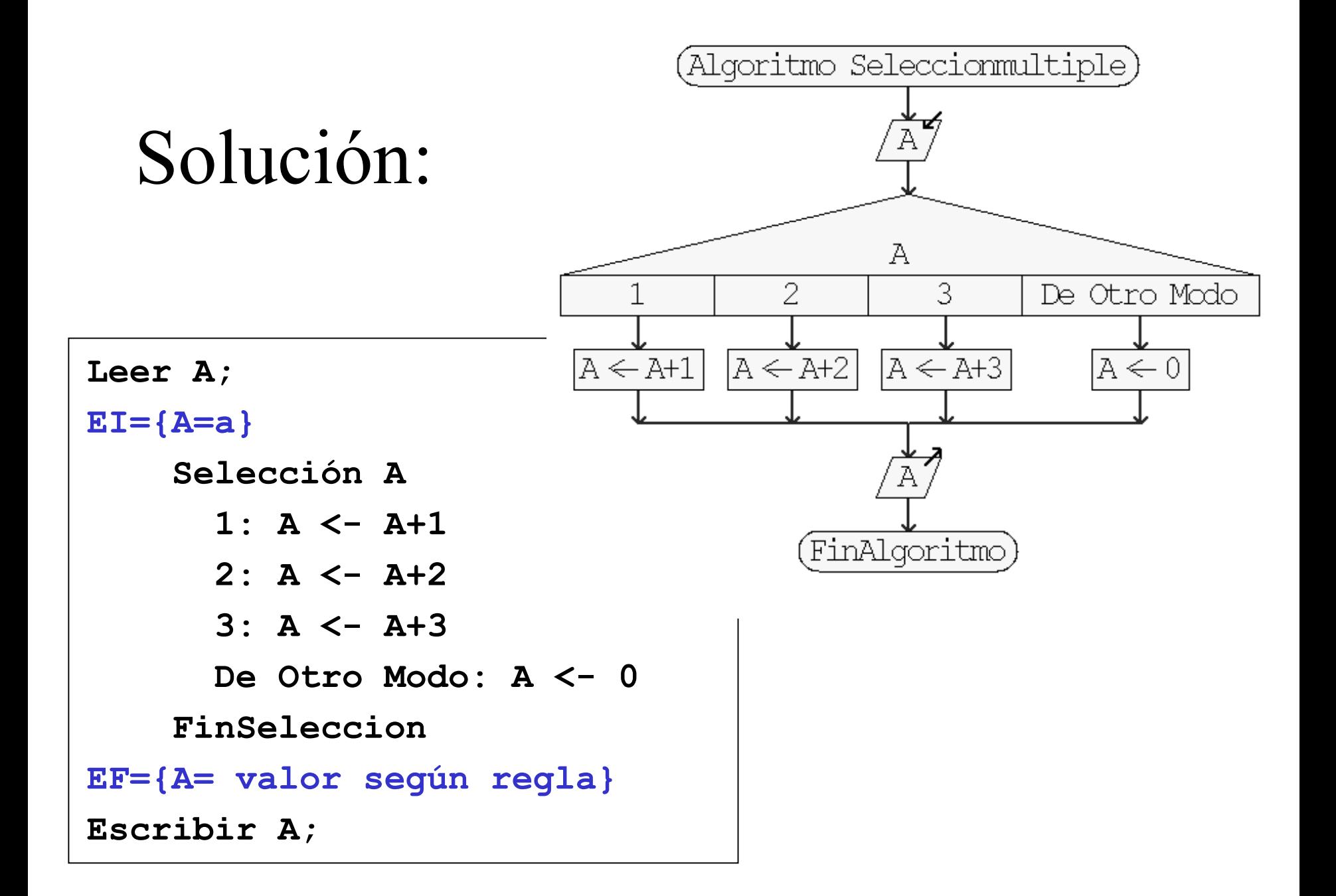

# Ejercicios

- A. Realice los cambios en los algoritmos del ejemplo 3 en la notación algorítmica y/o en PSeInt para que considere cuando los valores de A,B y C pueden ser iguales.
- B. Elabore un algoritmo que resuelva cada uno de los siguientes problemas:
	- 1. Determinar si un valor entero dado pertenece a un intervalo dado. En caso de no pertenecer indicar si esta a la derecha o izquierda del intervalo

# Ejercicios

- 2. Determinar el signo de la multiplicación de 2 valores enteros sin calcular la operación
- 3. Determinar el signo de la suma de 2 valores enteros sin calcular la operación
- 4. Dado 3 valores enteros determinar cual de ellos son iguales
- 5. Ordenar 3 valores enteros
- 6. Dado 2 intervalos cerrados hallar su intersección

# TAREA

**C. Implemente en el lenguaje de programación C, todos los ejemplos y ejercicios de este tema – selección. Aclare dudas en el laboratorio o por los canales virtuales con el preparador y/o profesor.**

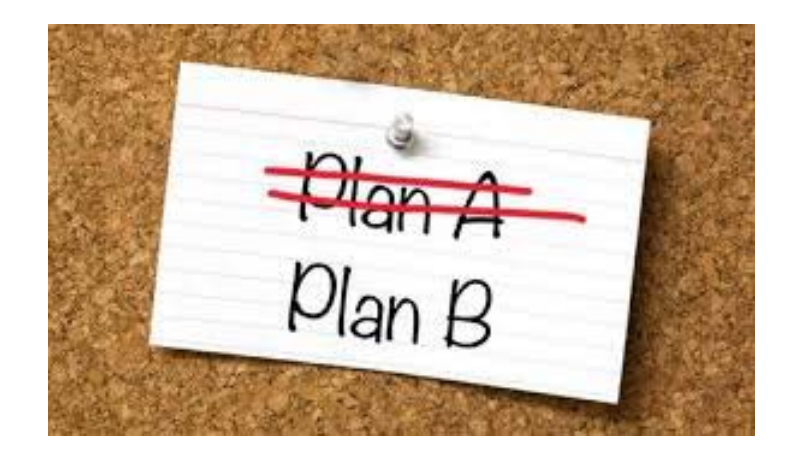

#### *Decisiones:*  no siempre se realiza el plan A